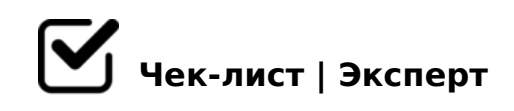

# **Чек-лист по выбору ниши в инфобизнесе**

Иногда мы убеждены, что выбранный нами товар или направление в бизнесе, принесет нам удачу, но затратив время и деньги вылетаем в трубу. Именно поэтому выбор ниши для инфобизнеса — это один из ответственных и нужных шагов, ведь от него напрямую будет зависеть ваш доход. Мы подготовили для вас специальный чек-лист, позволяющий максимально точно определить вашу область продаж, позволяющую работать с удовольствием и получать максимальный доход.

### Составить список вещей, которыми вы владеете

*Очень важно писать только те дела и вещи, в которых у Вас уже есть результаты. Пусть небольшой, но это будет ваш "чемодан опыта", от которого вы уже сможете отталкиваться.*

#### Определиться с тем, что вы любите делать

*Здесь Вы должны подумать дважды, ведь дело, которое Вам неинтересно не принесет высоких результатов. Это хобби или занятие должно зажигать Вас изнутри, Вы должны питать страсть к этому делу.*

#### Подумать о том, что покупаете

*Напишите все тренинги, курсы, вебинары или книги, которые Вы покупали в последнее время. Проанализируйте, к какой сфере деятельности их можно отнести? Перекликаются они или же совершенно противоположны?*

### Сравнить 3 списка и выписать однотипные дела в отдельный

*В результате Вы получаете список дел или вещей, которые Вы умеете делать, любите делать и покупаете. Ваша ниша уже почти найдена!*

## Проверить, попадают ли Ваши темы в 3 мега-ниши, в которых происходит 90% продаж

*Относится ли Ваша ниша к деньгам, к счастью или к здоровью? Если нет, то подумайте,* 

:0: K <>65B5 ?@54AB028BL A2>N B5<C 2 >4=>9 87 <530-=8H.

 $\Box$  0?8A0BL A?8A>: ?@>1;5<, :>B>@K5 K <>65B5 @5H8BI 95%;N459 8ICB 2 8=D>?@>4C:B0E @5H5=85 A2>8E ?@>1;5<, ?>MB><C A?8A:0 - 2>?@>AK 8 ?@>1;5<K, :>B>@K5 K <>65B5 @5H8BL 2 A2>59 = 0A C65 1C45B A?8A>: 2>7<>6=KE 8=D>?@>4C:B>2.

 $!>740=>$  A ?><>ILN >=;09= A5@28A0 '5:-;8AtBp|s://Ach5e@HBists.expert

[:0: MB> C1@](https://checklists.expert/page/help#white-label)0BL?